## Math 4530

## Monday April 15 **Weierstrass-Enneper procedure, both representations**

> restart:with(plots): Warning, the name changecoords has been redefined

First we do the WE-1 representation which uses general gauss map g. This is a simple adaptation of the WE-2 procedure on page 249 or Oprea. If you had a particular domain you were interested in constructing a minimal surface over you could write a more complicated procedure to compute line integrals, over whatever curves you wanted. This is how you would have to approach cases where the indefinite integration procedure would run into trouble because your domain wasn't rectangular, or worse, not simply connected.

> #Procedure which uses general gauss map g, adapted from Oprea page 249

```
WE1:=proc(f,g)local Z1,Z2,Z3, X1,X2,X3,X;
Z1:=int(f*(1-q^2),z);Z2:=int(T*f*(1+g^2),z);Z3 := int(2*f * q, z);X1:=\text{evalc}(Re(subs(z=u+I*v,Z1)));
X2:=\text{evalc}(Re(subs(z=u+I*v,Z2)));
X3:=evalc(Re(subs(z=u+I*v,Z3)));
X:=simplify([X1,X2,X3]);
end:
```
Test it on Enneper. We did this example by hand at the end of class on Friday

> 
$$
Ennel := WEl(-z^2, -1/z)
$$

plot3d(Enne1,u=-1..1,v=-1..1,color=black,style=wireframe);

*Enne1* := 
$$
\left[ -\frac{1}{3} u^3 + u v^2 + u, u^2 v - \frac{1}{3} v^3 + v, u^2 - v^2 \right]
$$

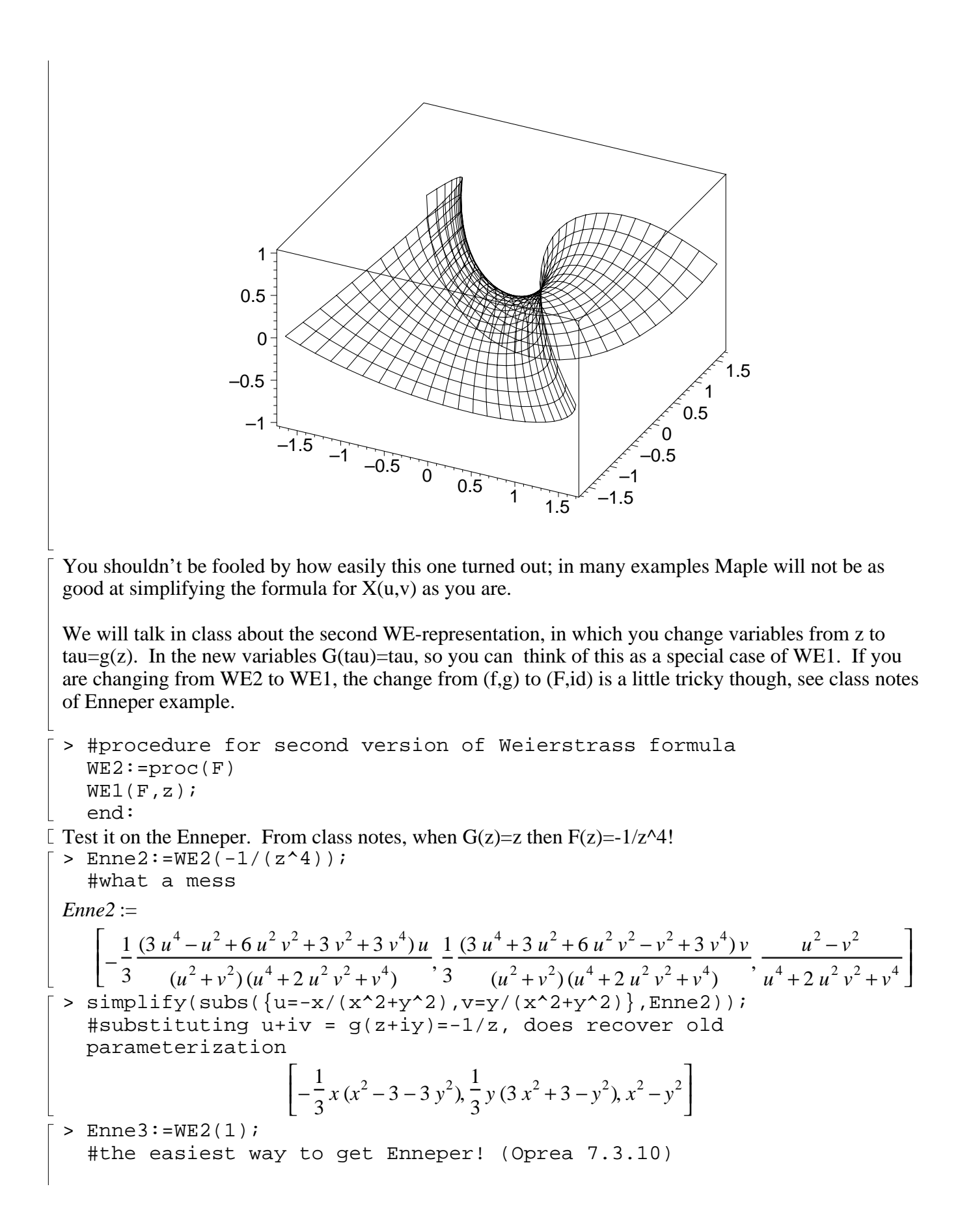

$$
\left[\begin{array}{c}\n\text{Another example, the Cancolic} \\
\text{Another example, the Cancolic} \\
\text{Factor} \\
\text{plot3d}(\text{Cat1}, \text{u} = -1 \ldots 1, \text{ v} = 0 \ldots 2^{k} \text{Pi}, \text{color=black}, \text{style}, \text{style}, \text{style}^2 - \text{v}^2\n\end{array}\right]
$$
\n
$$
\times \text{Cat1} := \left[\frac{1}{2} \cos(\nu)(1 + e^{(2u)})e^{(-u)}, \frac{1}{2} \sin(\nu)(1 + e^{(2u)})e^{(-u)}, u\right]
$$
\n
$$
\text{Cat1} := \left[\frac{1}{2} \cos(\nu)(1 + e^{(2u)})e^{(-u)}, \frac{1}{2} \sin(\nu)(1 + e^{(2u)})e^{(-u)}, u\right]
$$
\n
$$
\text{Cat1} := \left[\frac{1}{2} \cos(\nu)(1 + e^{(2u)})e^{(-u)}, \frac{1}{2} \sin(\nu)(1 + e^{(2u)})e^{(-u)}, u\right]
$$
\n
$$
\text{Cat2} := \frac{1}{2} \cos(\nu)(1 + e^{(2u)})e^{(-u)}, \frac{1}{2} \sin(\nu)(1 + e^{(2u)})e^{(-u)}, \frac{1}{2} \sin(\nu)(1 + e^{(-u)})e^{(-u)}, \frac{1}{2} \sin(\nu)(1 + e^{(-u)})e^{(-u)}, \frac{1}{2} \sin(\nu)(1 + e^{(-u)})e^{(-u)}, \frac{1}{2} \sin(\nu)(1 + e^{(-u)})e^{(-u)}, \frac{1}{2} \sin(e^{(-u)})\right]
$$
\n
$$
\text{Staplet} \\
\text{Hausstituting back in that } \text{u} + \text{iv} = g(\text{x} + \text{i}y) \text{ will } \text{recover odd formula}
$$
\n
$$
\left[\frac{1}{2} \cos(\nu)(e^{(2u)} + 1)e^{(-u)}, \frac{1}{2} \sin(\nu)(e^{(2u)} + 1)e^{(-u)}, \frac{1}{2} \ln(e^{(2u)})\right]
$$